# Rational points on elliptic curves over the rationals A tutorial

#### B. Allombert

IMB CNRS/Université de Bordeaux

11/01/2022

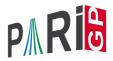

The GP function ellrank attempts to compute the rank of the the Mordell-Weil group attached to a curve. This is based on Denis Simon's GP script for 2-descent and on Tom Fisher's algorithm for the Cassels pairing. The function returns [r, R, s, L] such that the rank is between r and R (both included), s is the rank of III[2]/2III[4] and L is a list of independent, non-torsion rational points on the curve.

```
? E = ellinit([-289,1]);
? ellrank(E)
%2 = [5,5,0,[[-3,29],[-7,41],[-1,17],[-15,31]
% ,[-16,23]]]
```

Favorable case: the rank is 5 and a  $\mathbb{Q}$ -basis is known.

Favorable case: the rank is 1 and a  $\mathbb{Q}$ -basis is known. We also find that the Tate-Shafarevich group is non-trivial.

```
? E = ellinit([-127<sup>2</sup>,0]);
? ellrank(E)
%5 = [1,1,0,[]]
```

Here the rank is 1 but no point is known. We can find the point either with ellheegner (if the conductor is small enough) or by asking ellrank to insist by setting the effort parameter to a moderate value.

```
? ellheegner(E)
%6 = [-38749202011873484470143/30631732633986763801
% 678721624672968530804232808604865/536114241355
? ellrank(E,5)
%7 = [1,1,0,[[611429153205013185025/949212184820544
% 15118836457596902442737698070880/9247939007005
```

Here the rank is either 1 or 3 and one point is known. Here the conductor is small so we can check the analytic rank:

```
? A=ellanalyticrank(E)
%10 = [1,11.564255722521984467602889781900189064]
```

We find that the analytic rank is 1 so the rank is 1 and we have a  $\mathbb{Q}\text{-}\mathsf{basis}.$ 

## technical explanation

The algorithm computes (exactly) three quantities:

- ▶ the rank *C* of the 2-Selmer group.
- ▶ the rank *T* of the 2-torsion subgroup.
- the rank s of G[2]/2G[4], using the Cassels pairing.

The quantities that we are interested in are:

- the quantity R = C T s.
- the rank r of  $E(\mathbb{Q})$
- the 2-rank of III(S) (conjecturally even).

The following formula holds: C = T + r + S, so R + s = r + S. Here R = 3, r = 1, s = 0, so S = 2. Since s = 0, III[2]/2III[4] is trivial so the 4-rank of III is at least 2, so  $|III| \ge 16$ , and we can conclude under BSD that III $(E) \cong (\mathbb{Z}/4\mathbb{Z})^2$ .

# Using ell2cover

The function ell2cover returns a basis of the set of everywhere locally soluble 2-covers of the curve. A cover is given by a pair [Q, M]. The 2-cover is given by the quartic  $y^2 = Q(x)$  and M is a map from the quartic to the curve. Finding a point on the cover allows to find a point on the curve.

```
? E=ellinit([1,0,1,-32866776356,-2293423702808798])
? ellrank(E)
```

```
%13 = [2,2,0,[[55989637/144,360928708609/1728]]]
```

The rank is 2 but we have only one point. We can try to find the second point manually with ell2cover.

## Using ell2cover

```
? C=ell2cover(E); #C
%14 = 2
? [Q,M] = C[1]; Q
%15 = -15436*x^4-102956*x^3+370501*x^2+1808116*x-47
? M
%16 = [1615672980/y^2*x^4+10776272788/y^2*x^3-38779
% 170143328/y^3*x^6-255214992/y^3*x^5+((-807836490*
```

So the cover is given by

$$y^2 = -15436x^4 - 102956x^3 + 370501x^2 + 1808116x - 4760868$$

## Using ell2cover

We use hyperellratpoints to find a point on the cover:

? p=hyperellratpoints(Q,10^5,1)
%17 = [[-54021/8738,4481688/1122833]]

#### We use the map *M* to send it to the curve:

```
? P=substvec(M,[x,y],p[1])
%18 = [944714533055503/1296432036,28017982815190504
? ellisoncurve(E,P)
%19 = 1
? ellrank(E,,[P])
%20 = [2,2,[[55989637/144,360928708609/1728],
% [43510644911851/9548100,286709612275142445431/295
```

# Computing the full group

Even if the points found by ellrank have full rank, they might generate a subgroup (of finite index) of the Mordell-Weil group. The function ellsaturation attempts to obtain the full group

The number 500 means that we only check that no prime p < 500 divides the index of the subgroup.

# Computing the full group

? r1=matdet(ellheightmatrix(E,R[4]))

%24 = 3.7542920288254557283540759015628405708

? r2=matdet(ellheightmatrix(E,S))

%25 = 0.41714355875838396981711954461809339675
? r1/r2

We have found a group which is 3 times larger.

## Using ellrankinit

ellrankinit allows to initialize the number field data needed by ellrank. This allows to experiment with ellrank without recomputing it.

```
? E=ellinit([0,-nextprime(2^40)]);
? #
? F=ellrankinit(E);
time = 473 ms.
? ellrank(F)
time = 25 ms.
%29 = [0,2,0,[]]
? ellrank(F,4)
time = 296 ms.
%30 = [2,2,0,[[438181552600303688294601386/33800590
```

#### Using ellrankinit

F can also be used to compute ranks of twists of E:

```
? { for(d=1,25,
       if (isfundamental(d),
         print(d, ":", ellrank([F, elltwist(E, d)]))))
1:[0,2,0,[]]
5:[1,1,0,[]]
8:[0,2,0,[]]
12: [1, 1, 0, []]
13: [2,2,0, [130616912683127/595213609,1311121066178
17: [1, 1, 2, [ [544805613921439032/379193629369, 4017598
21: [0, 0, 2, []]
24: [0,0,2, []]
time = 320 \text{ ms}.
```